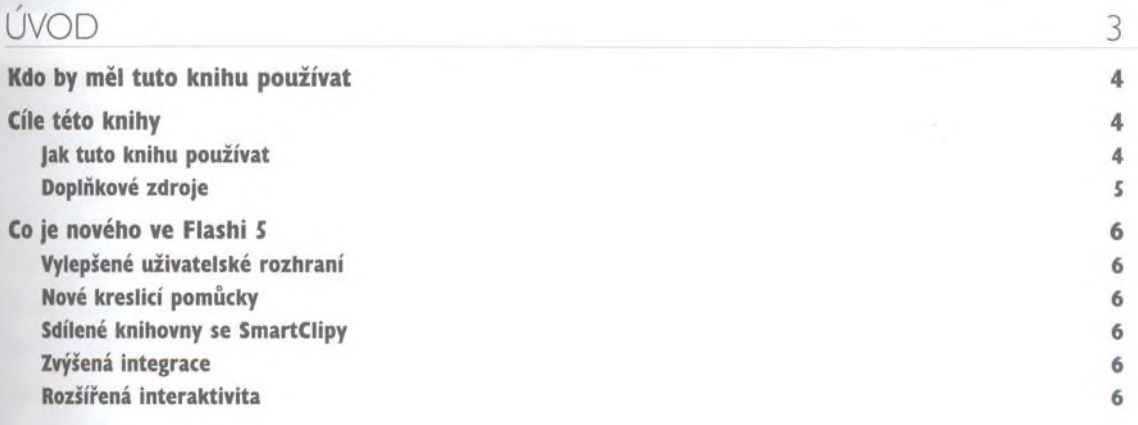

### **Část I: Začínáme s pokročilou animací**

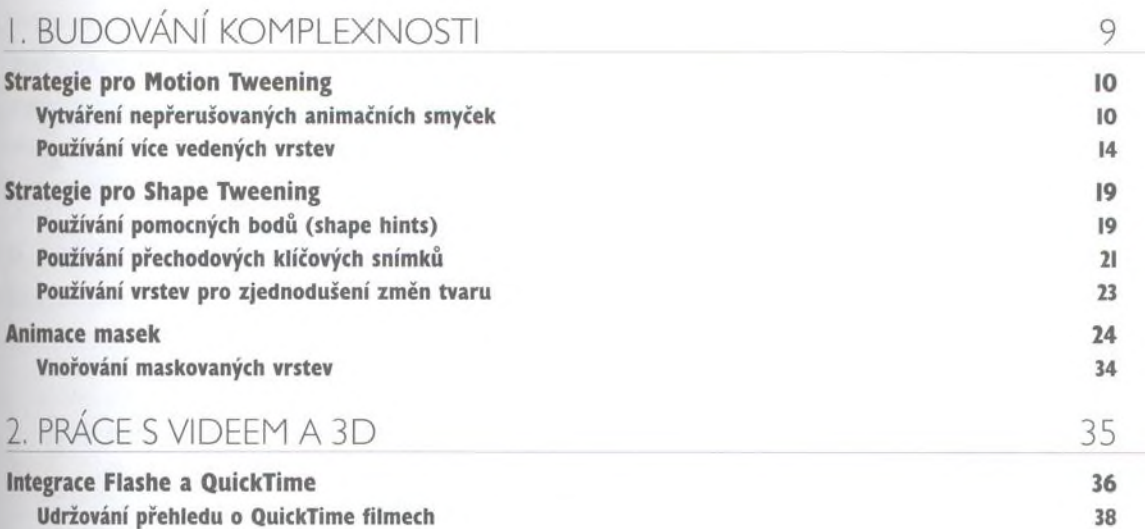

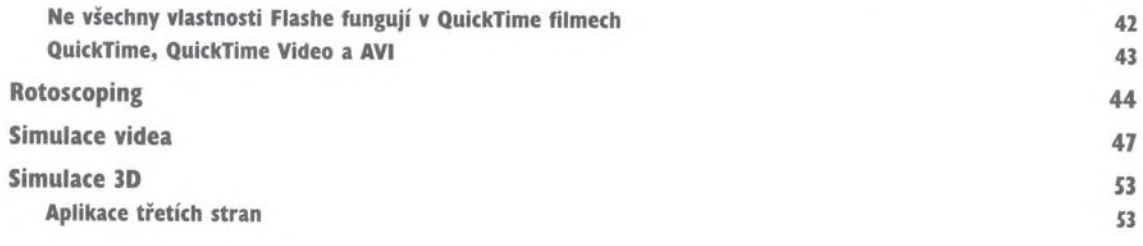

# **Část II: Porozumění ActionScriptu**

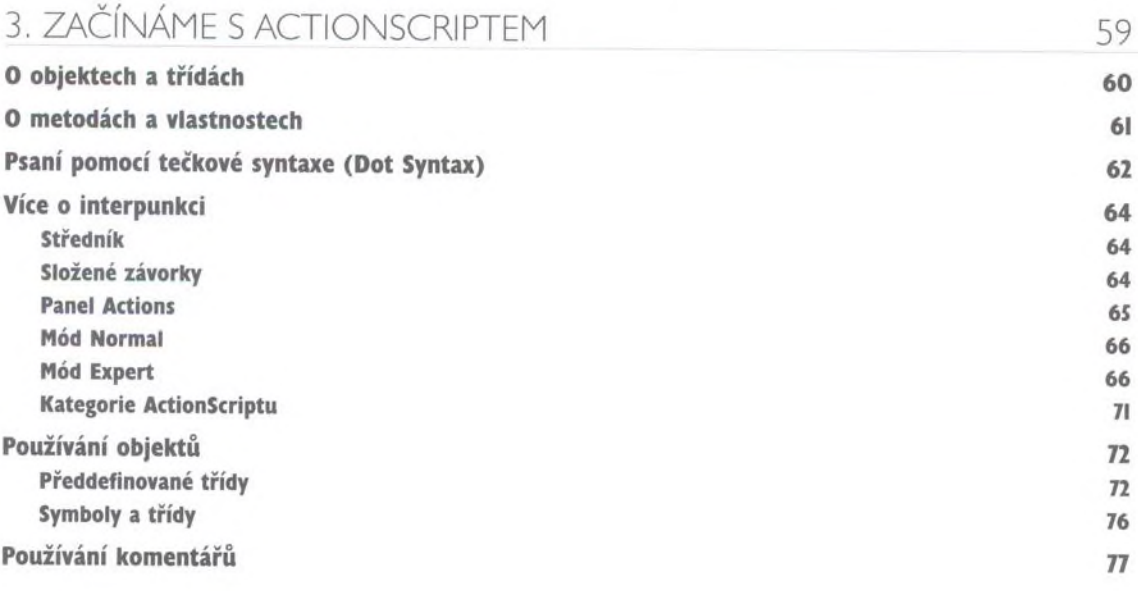

# **Část III: Navigace po časových osách a komunikace**

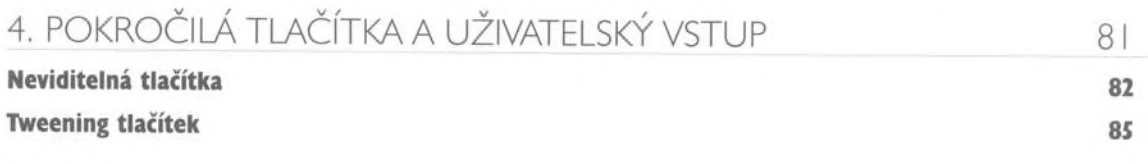

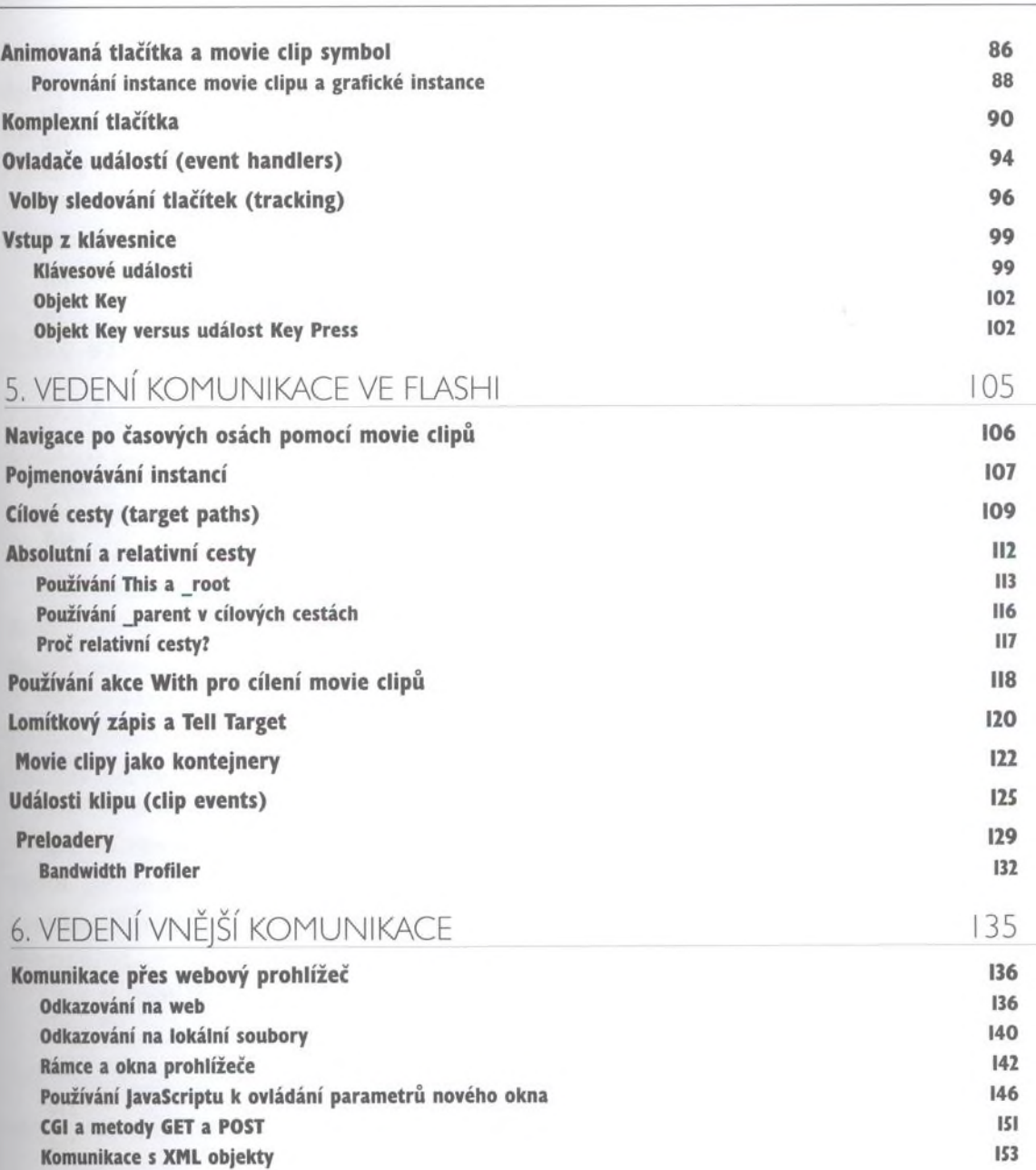

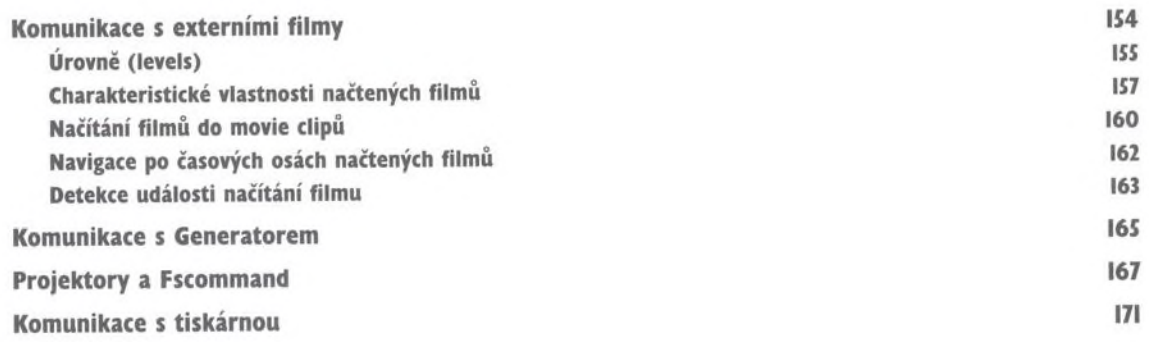

### **Část IV: Transformace grafiky a zvuku**

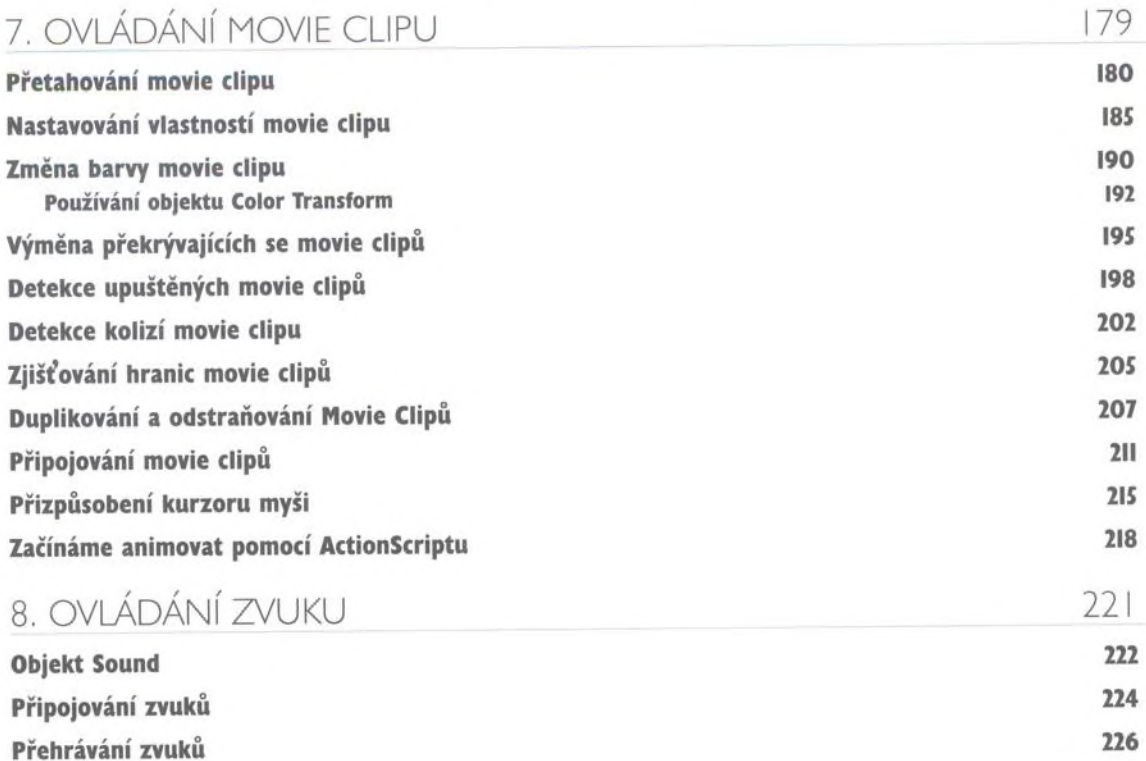

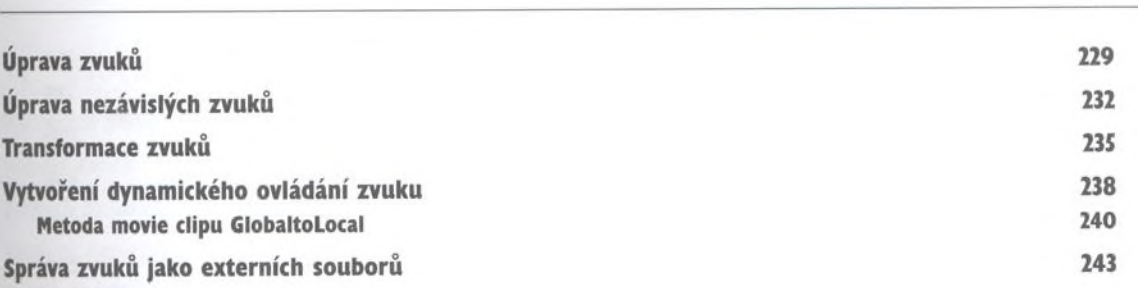

### **Část V: Práce s informacemi**

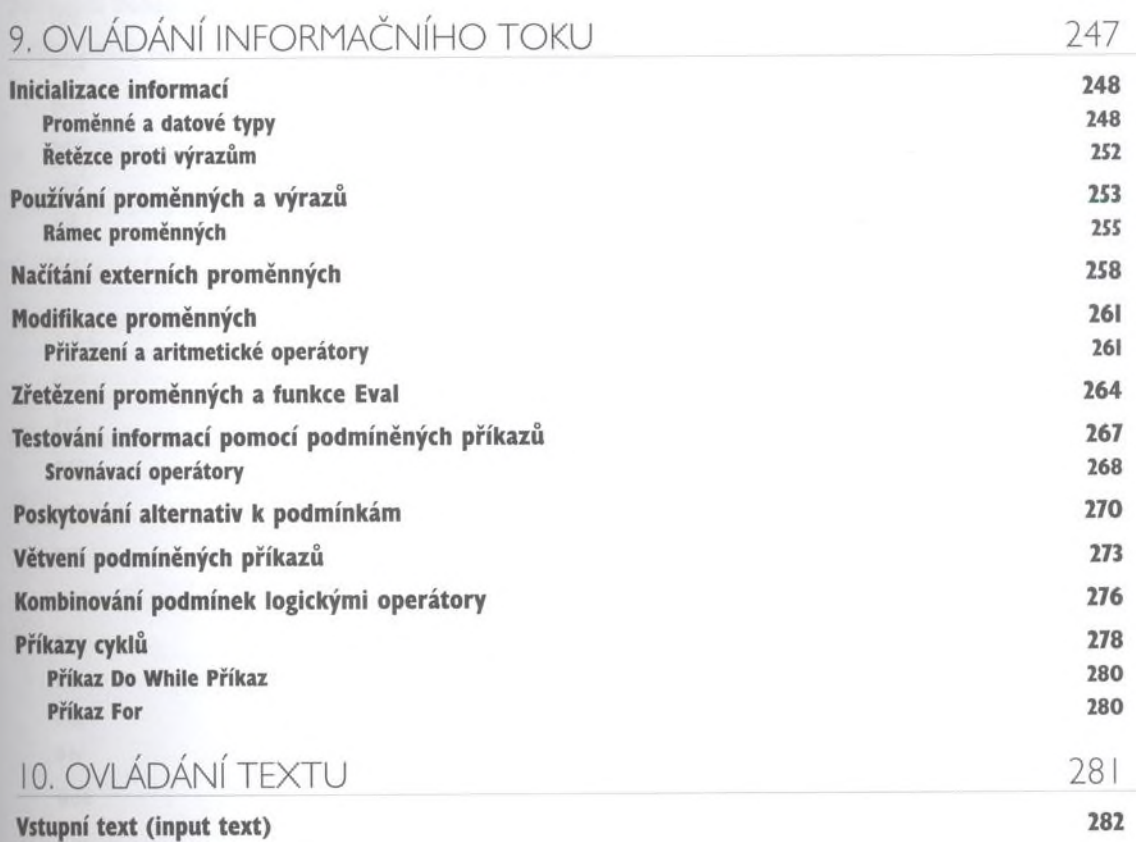

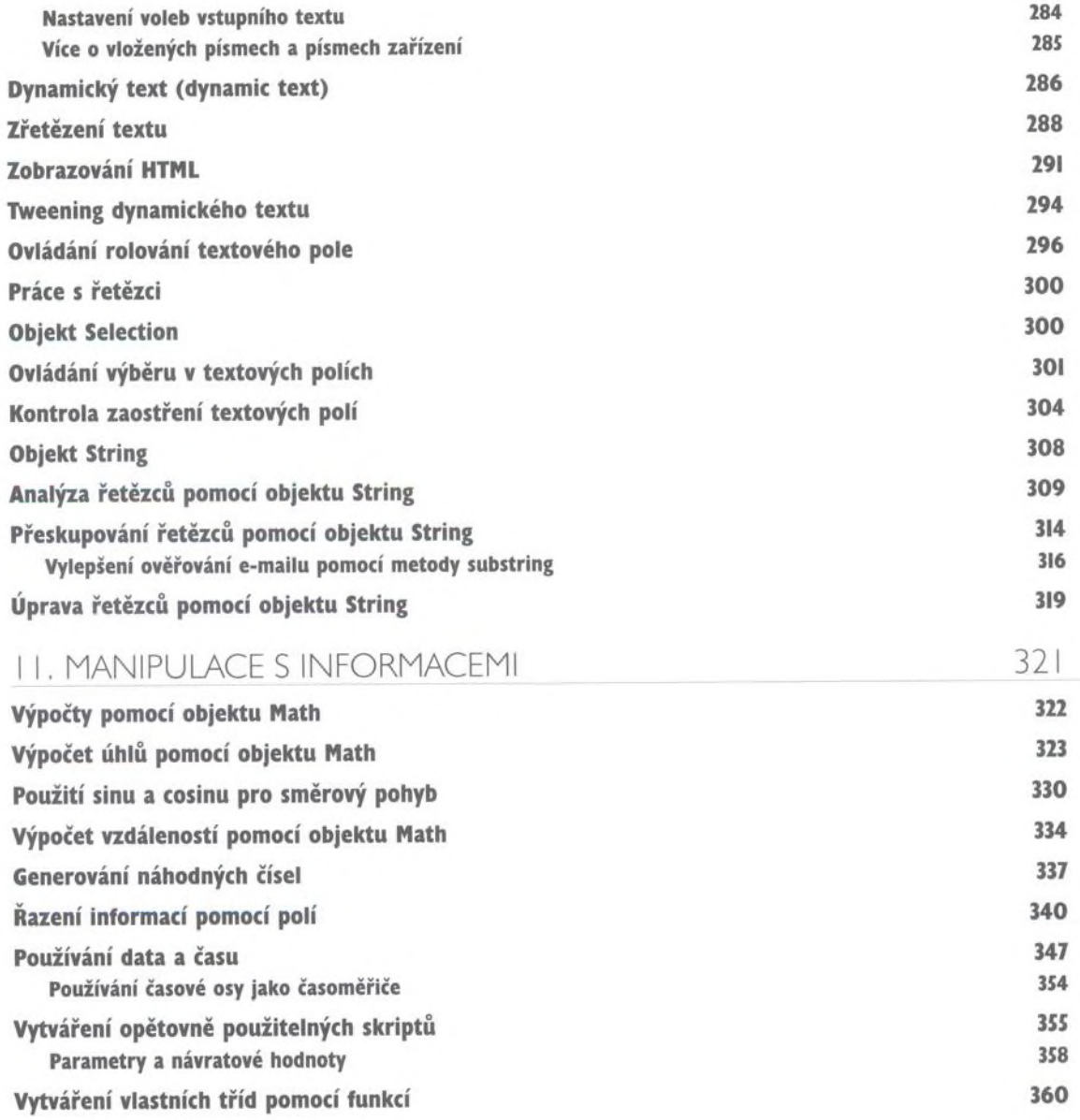

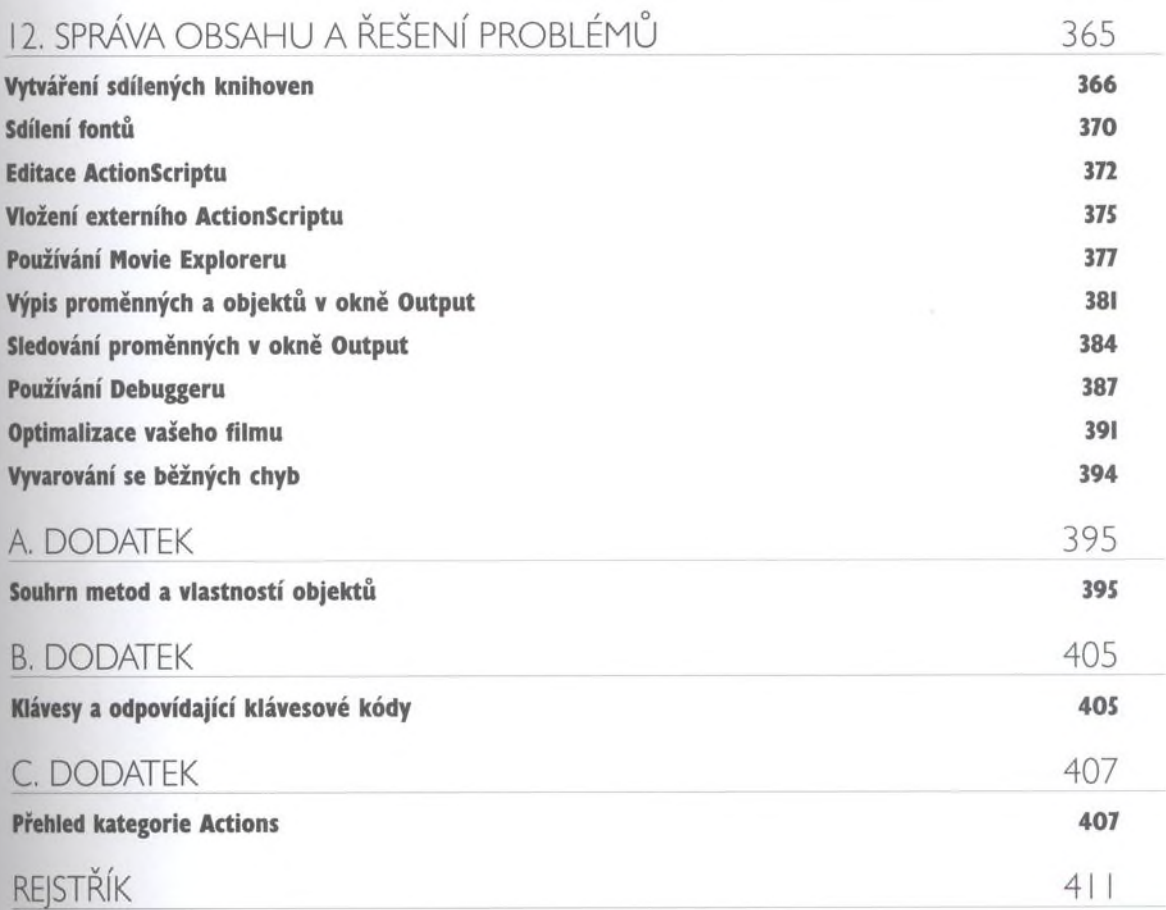